СОГЛАСОВАНО Генеральный директор ООО «НТЦ СОТСБИ»

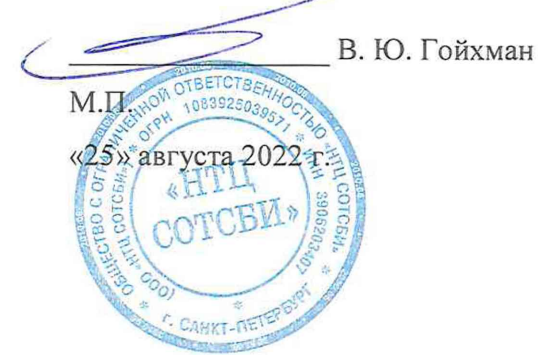

# **Государственная система обеспечения единства измерений**

# СИСТЕМЫ ИЗМЕРЕНИЙ ДЛИТЕЛЬНОСТИ СОЕДИНЕНИЙ

# AMT-NS witch

Методика поверки

МП5295-001-81467375-2022

# Содержание

 $\tilde{\mathcal{F}}$ 

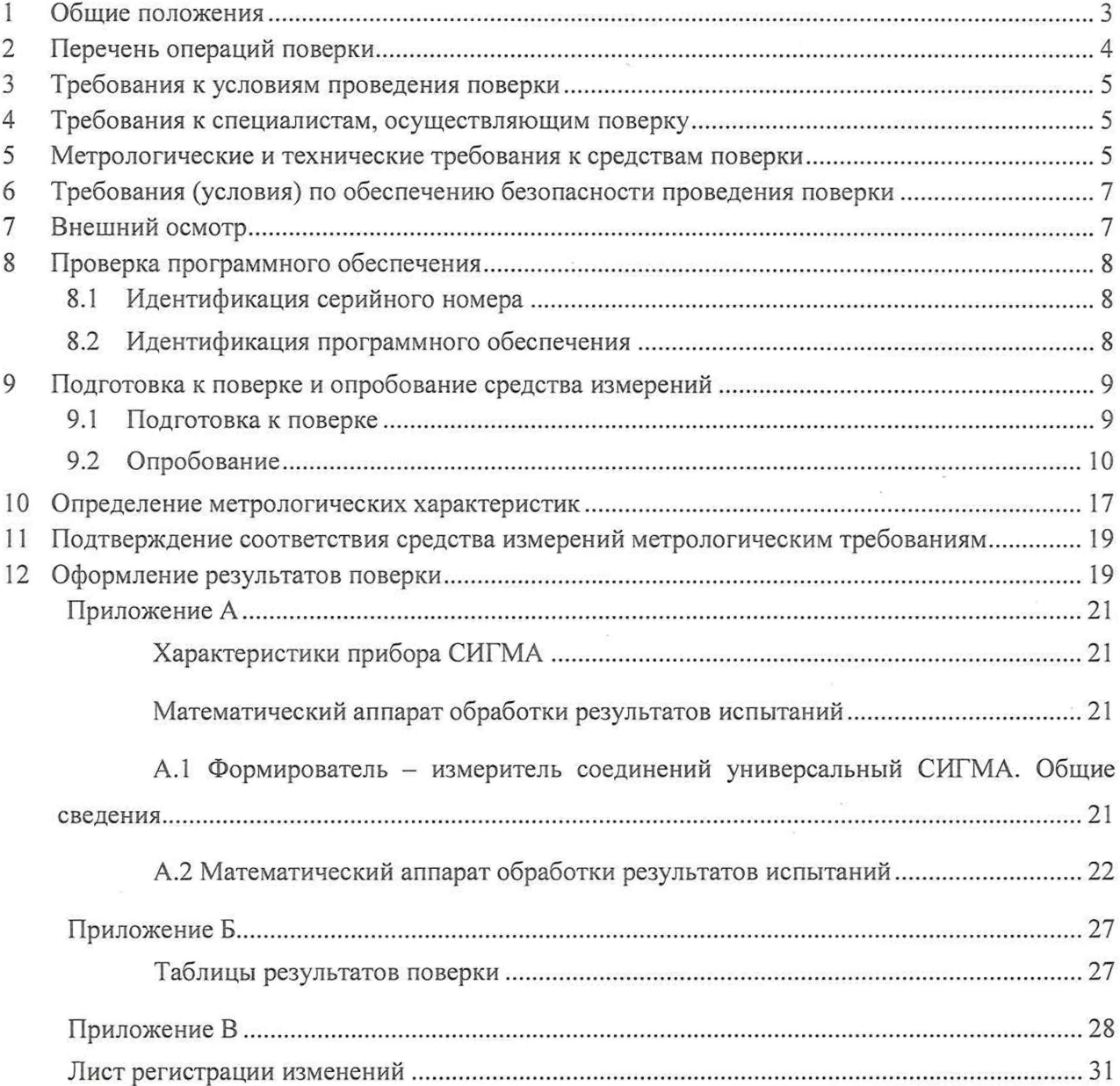

 $\overline{\bullet}$ 

 $\tilde{\mathcal{L}}$ 

# <span id="page-2-0"></span>1 Общие положений

1.1 Настоящая методика поверки (далее также - МП) распространяется на системы измерений длительности соединений AMT-NSwitch (далее - СИДС), производства AO «АМТ-ГРУП», г. Москва, и устанавливает объем, методы и средства первичной и. периодической поверок.

.1.2 СИДС является виртуальной (функциональной) системой измерений длительности телефонных соединений комплекса оборудования с измерительными функциями, реализованного на аппаратно-программном комплексе AMT-NSwitch (версия ПО 2), производства АО «АМТ-ГРУП», г. Москва, предназначенного для применения на сети связи общего пользования в качестве городской АТС. использующей технологию коммутации пакетов информации.

1.3 СИДС AMT-NSwitch выполняет следующие функции: измерение длительности телефонных соединений; сбор и хранение исходных данных (учетной информации); передачу учетной информации в автоматические системы расчетов.

1.4 Методика разработана в соответствии с требованиями приказа Миштромторга России № 2907 от 28.08.2020, рекомендацией РМГ 51-2002 «ГСИ Документы на методики поверки средств измерений. Основные положения» и ГОСТ Р 8.973-2019 «ГСИ. Национальные стандарты на методики поверки. Общие требования к содержанию и оформлению».

1.5 При проведении поверки СИДС обеспечивается прослеживаемость к Государственному первичному эталону единиц времени, частоты и национальной шкалы времени (ГЭТ 1-2022).

# <span id="page-3-0"></span>2 Перечень операций поверки

2.1 При проведении поверки должны выполняться операции, указанные в таблице 1.

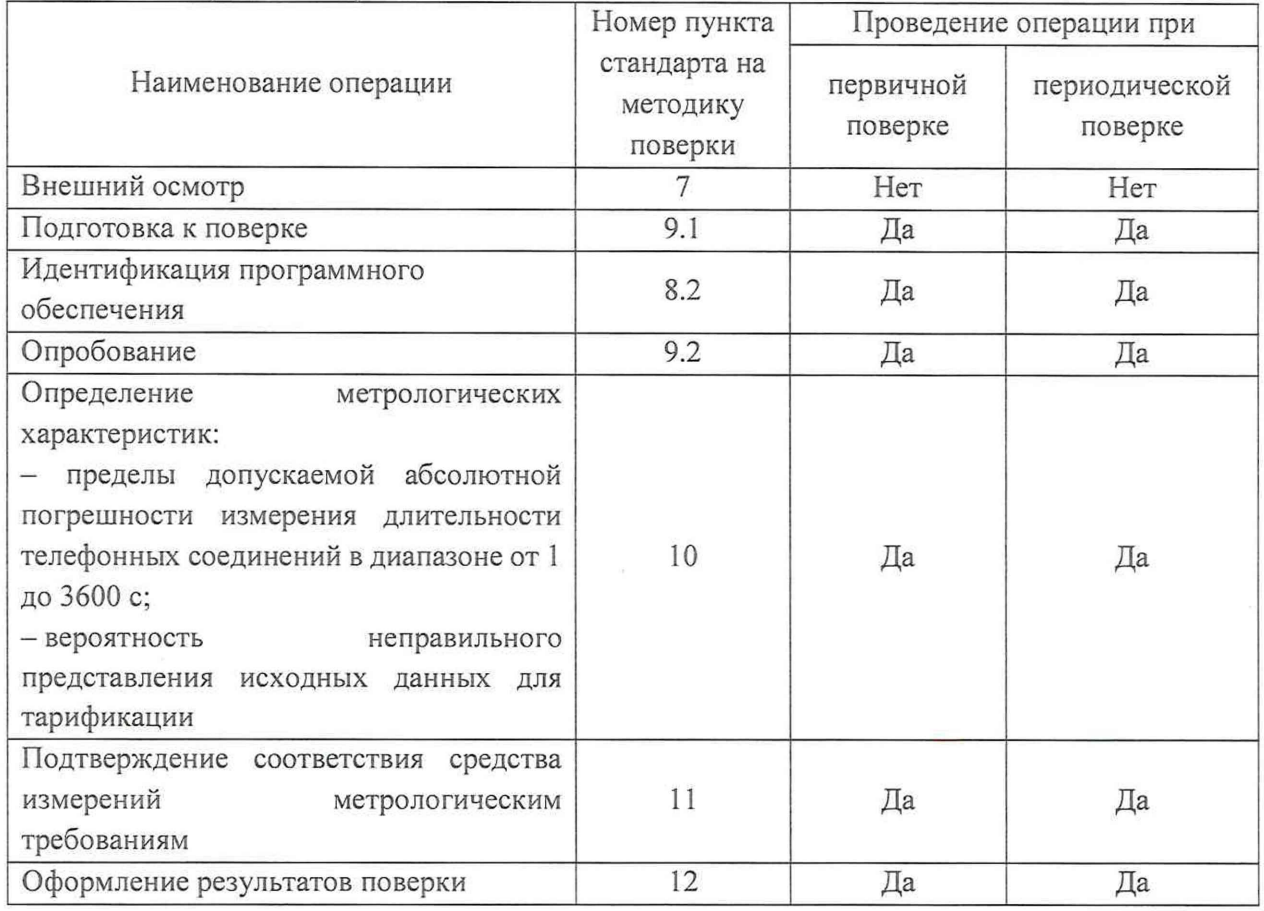

Таблица 1 - Операции поверки

2.2 При использовании средств поверки, указанных в таблице 2, норма времени на проведение первичной и периодической поверок составляет не более 2-х часов при информационно-измерительных задействовании 8-ми каналов. При уменьшении задействованных ИИК норма времени кратно увеличивается.

2.3 Не допускается проведение поверки меньшего числа измеряемых величин или на меньшем поддиапазоне измерений.

2.3 В случае получения отрицательных результатов при выполнении любой из операций, приведенной в таблице 1, поверка прекращается, а владелец СИ извещается об отрицательных результатах поверки. Повторная поверка проводится после проверки параметров сети и СИДС.

# <span id="page-4-0"></span>3 Требования к условиям проведения поверки

При проведении поверки должны соблюдаться следующие условия:

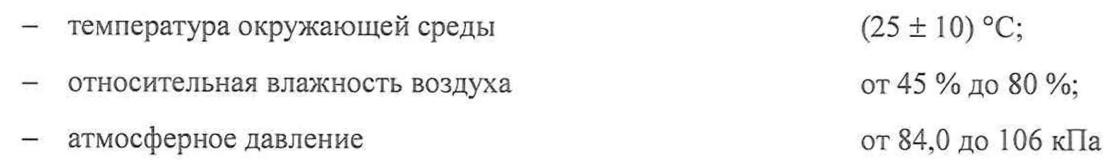

### <span id="page-4-1"></span>4 Требования к специалистам, осуществляющим поверку

К проведению поверки допускаются лица:

- изучившие документ «Системы измерений длительности соединений AMT-NSwitch. Руководство по эксплуатации. 5295-001-81467375-2022РЭ», эксплуатационную документацию на основные и вспомогательные средства поверки и настоящую методику поверки;
- имеющие навык работы в операционной среде Linux, пакетах офисных программ;
- обладающие компетенциями в области телекоммуникаций, IP-технологий, сетей передачи данных.

#### <span id="page-4-2"></span>5 Метрологические и технические требования к средствам поверки

5.1 При проведении поверки должны применяться средства поверки и эталоны, приведенные в таблице 2.

5.2 Для определения условий проведения поверки используют вспомогательные средства поверки, указанные в таблице 2.

5.3 Эталоны единиц величин должны быть утвержденного типа в соответствии с пунктом 6 Положения об эталонах единиц величин, используемых в сфере государственного регулирования обеспечения единства измерений, утвержденного постановлением Правительства Российской Федерации от 23 сентября 2010 г. N 734.

5.4 Средства измерений должны быть утвержденного типа.

5.5 Эталоны единиц величин и средства измерений, применяемые в качестве эталонов единиц величин, должны быть исправны и поверены с присвоением соответствующего разряда по требованию государственных поверочных схем

5.6 Результаты поверки применяемых средств измерений и эталонов должны быть подтверждены сведениями о результатах поверки средств измерений и эталонов, включенными в Федеральный информационный фонд по обеспечению единства измерений или свидетельством о поверке.

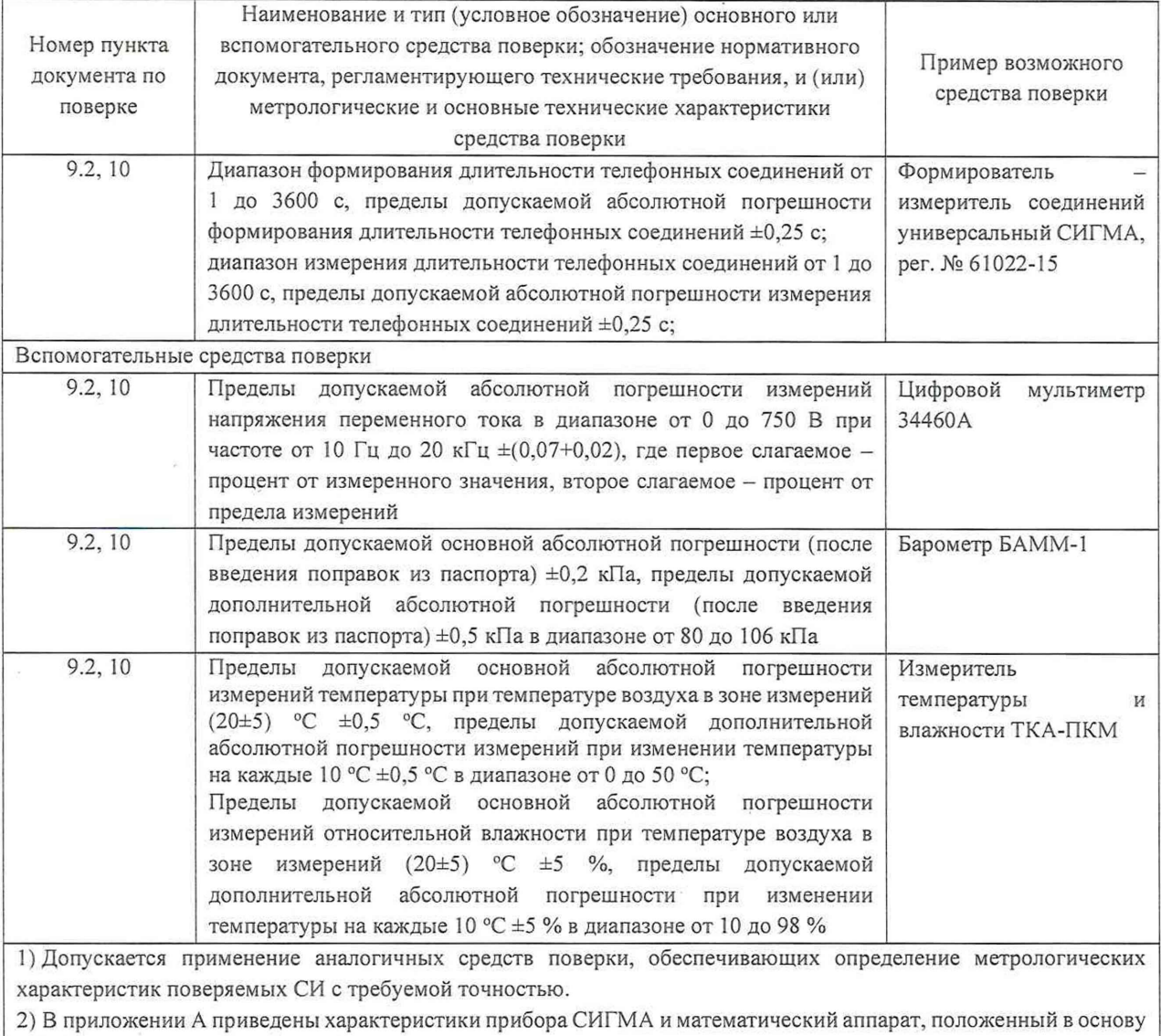

Таблица 2 - Средства поверки

обработки результатов поверки (испытаний).

3) В приложении Б приведены таблицы результатов поверки

# <span id="page-6-0"></span>6 Требования (условия) по обеспечению безопасности проведения поверки

6.1 Помещение для проведения поверки должно соответствовать правилам техники безопасности и производственной санитарии.

6.2 При проведении поверки необходимо соблюдать правила техники безопасности, определенные в эксплуатационных документах на средства поверки и поверяемые СИ.

6.3 При проведении поверки запрещается:

- проводить работы по монтажу и демонтажу применяемого в поверке оборудования;
- производить работы по подключению соединительных кабелей при включенном питании прибора СИГМА.

6.4 Процесс проведения поверки не относится к работам с вредными или особо вредными условиями труда.

6.5 Безопасность поверителей и обслуживающего персонала при поверке СИДС на месте установки должна обеспечиваться конструкцией оборудования в соответствии с требованиями ГОСТ 12.1.038, ГОСТ 12.1.045, ГОСТ 12.2.003, ГОСТ 12.2.007.0, ГОСТ 25861 и технической документацией на комплекс оборудования, в состав которого входит СИДС.

# <span id="page-6-1"></span>7 Внешний осмотр

7.1 В связи с тем, что СИДС является виртуальной (функциональной) системой измерений длительности телефонных соединений комплекса оборудования с измерительными функциями, реализованного на аппаратно-программном комплексе AMT-NSwitch (версия ПО 2), то внешний осмотр не проводится. Проверка комплектности не требуется.

### <span id="page-7-0"></span>8 Проверка программного обеспечения

#### 8.1 Идентификация серийного номера

8.1.1 Идентификация серийного номера осуществляется при участии технического персонала, обслуживающего СИДС, в соответствии с эксплуатационной документацией на оборудование с измерительными функциями.

Идентификация серийного номера осуществляется путем выполнения команды в командной строке:

dmidecode | grep UUID

#### 8.2 Идентификация программного обеспечения

8.2.1 Идентификационные данные программного обеспечения определяются при участии технического персонала, обслуживающего СИДС, в соответствии с эксплуатационной документацией на оборудование с измерительными функциями.

Результаты поверки считать положительными, если идентификационные данные соответствуют данным, указанным в таблице 3.

Таблица 3 - Илентификационные ланные ПО

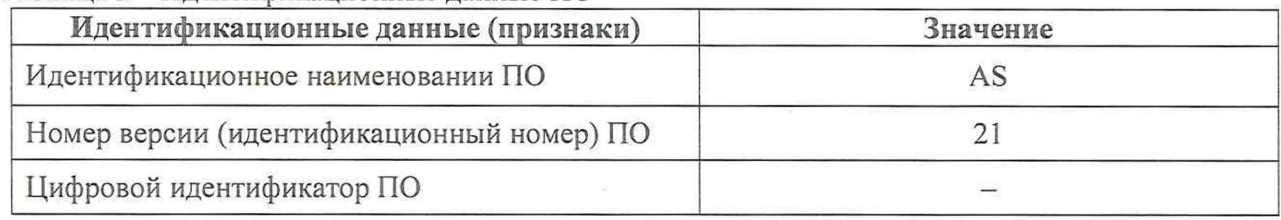

8.2.2 На рисунке 1 приведен пример результата выполнения команды для считывания идентификационных данных ПО путем выполнения команды в командной строке: qbw

| AS CLI> gbw<br><b>BroadWorks Managed Objects</b>                                      |                          |       |                                                       |          |  |  |  |  |  |
|---------------------------------------------------------------------------------------|--------------------------|-------|-------------------------------------------------------|----------|--|--|--|--|--|
| Server:<br>Identity AS<br>Version: Rel 21.sp1 1.551<br>Administrative State: Unlocked |                          |       |                                                       |          |  |  |  |  |  |
| Applications:<br>Name                                                                 |                          |       | Version Deployed Administrative State Effective State |          |  |  |  |  |  |
| ExecutionAndProvisioning                                                              | 21.sp1 1.551             | true  | Unlocked                                              | Unlocked |  |  |  |  |  |
|                                                                                       | FlashPolicy 21.spl 1.551 | false | Unlocked                                              | Stopped  |  |  |  |  |  |
| OpenClientServer 21.spl 1.551                                                         |                          | true  | Unlocked                                              | Unlocked |  |  |  |  |  |
| WebContainer 21.spl 1.551                                                             |                          | true  | Unlocked                                              | Unlocked |  |  |  |  |  |

Рисунок 1

# 9 Подготовка к поверке и опробование средства измерений

#### 9.1 Подготовка к поверке

9.1 Перед проведением поверки необходимо провести следующие подготовительные работы:

9.1.1 Получить у организации, подавшей заявку на проведение поверки, и в ведении которой расположена поверяемая СИДС, телефонные номера и учетные данные от 2-х до 16-ти SIP-абонентов: Имя пользователя (Логин), Пароль, SIP URI (Универсальный идентификатор ресурса), Адрес сервера регистрации.

9.1.2 Проверить срок действия свидетельств о поверке на применяемые средства поверки.

9.1.3 Подготовить прибор СИГМА к работе согласно руководству по эксплуатации.

9.1.4 Собрать схему измерений в соответствии с рисунком 2.

9.1.5 Откорректировать текущее время прибора СИГМА по времени поверяемого оборудования.

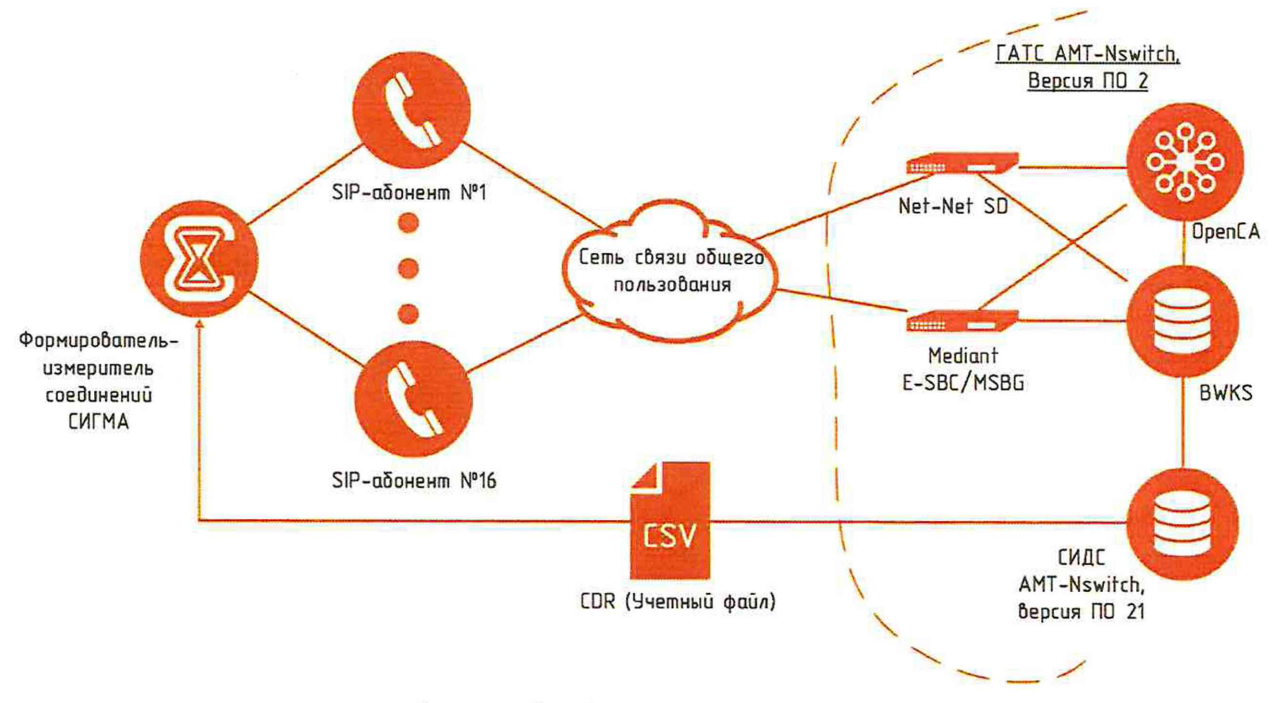

Рисунок 2 - Схема поверки СИДС

#### 9.2 Опробование

9.2.1 Опробование производят по схеме в соответствии с рисунком 1 в следующей последовательности:

- включить питание прибора СИГМА. После автоматического запуска операционной системы Linux, на рабочем столе появляются пиктограммы: СИГМА-СИПД, СИГМА-Таксофон, СИГМА-СИДС (Рисунок 3), ассоциированные с программным обеспечением СИГМА;

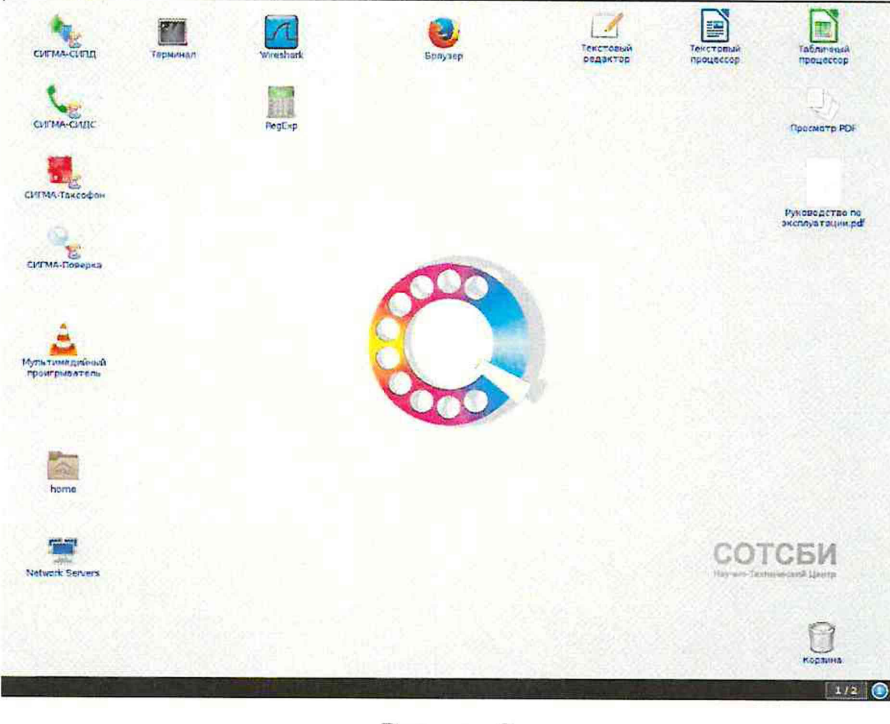

Рисунок 3

щелкнуть по пиктограмме СИГМА-СИДС, открывается основное окно подпрограммы СИГМА-СИДС (Рисунок 4);

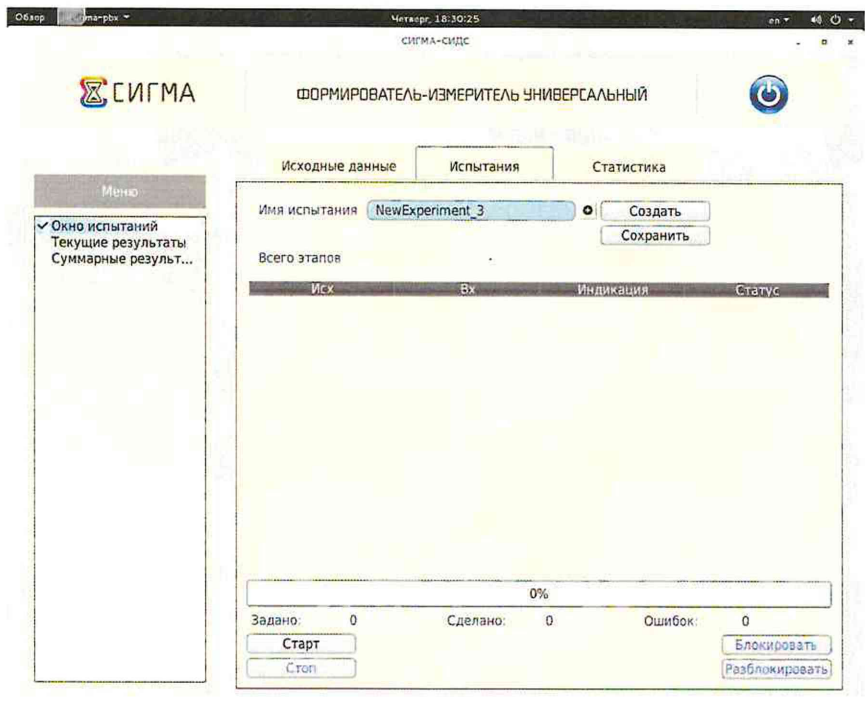

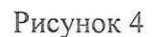

создать новое испытание, для чего надо щелкнуть по кнопке «Создать» (Рисунок 5) и ввести в бокс «Имя испытания» название нового испытания, например, дату поверки и название СИДС;

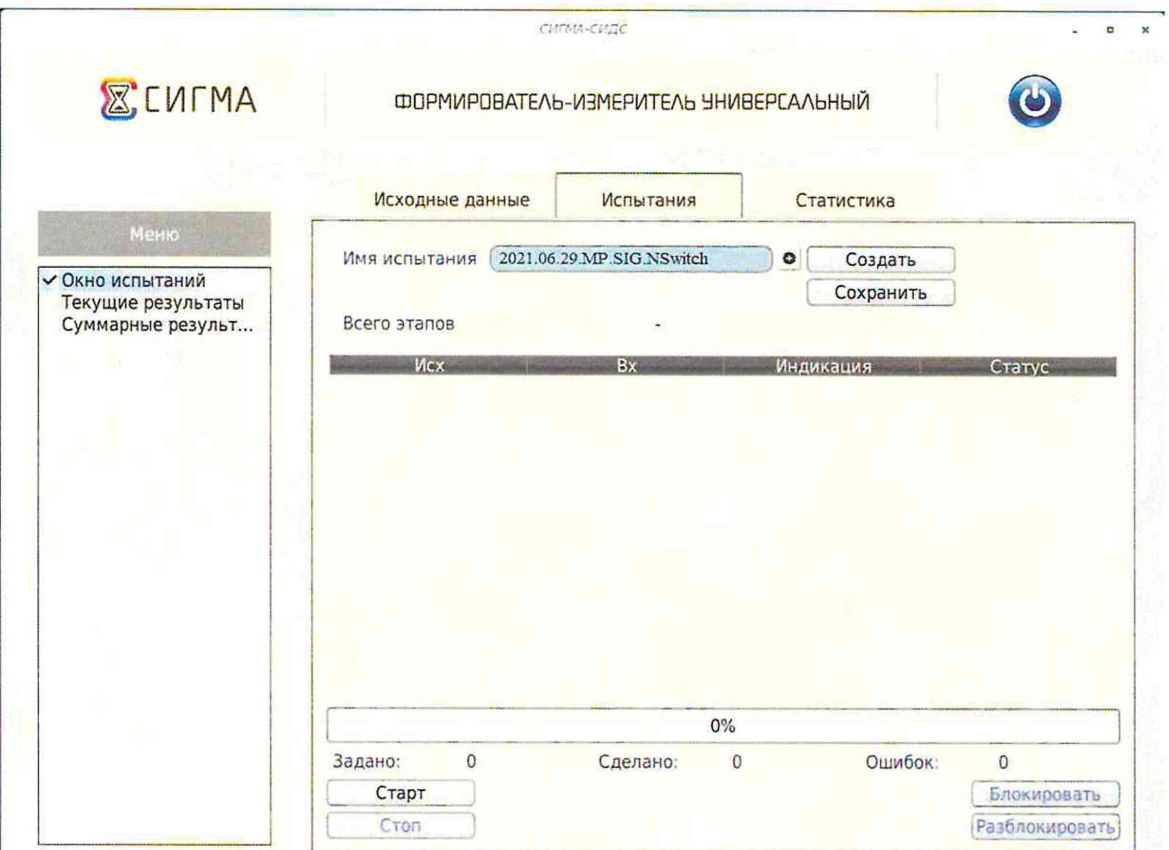

Рисунок 5

- перейти во вкладку «Исходные данные/Комплекты/SIP» (Рисунок 6) и в соответствующих боксах ввести собственные и вызываемые телефонные номера, полученные от оператора;

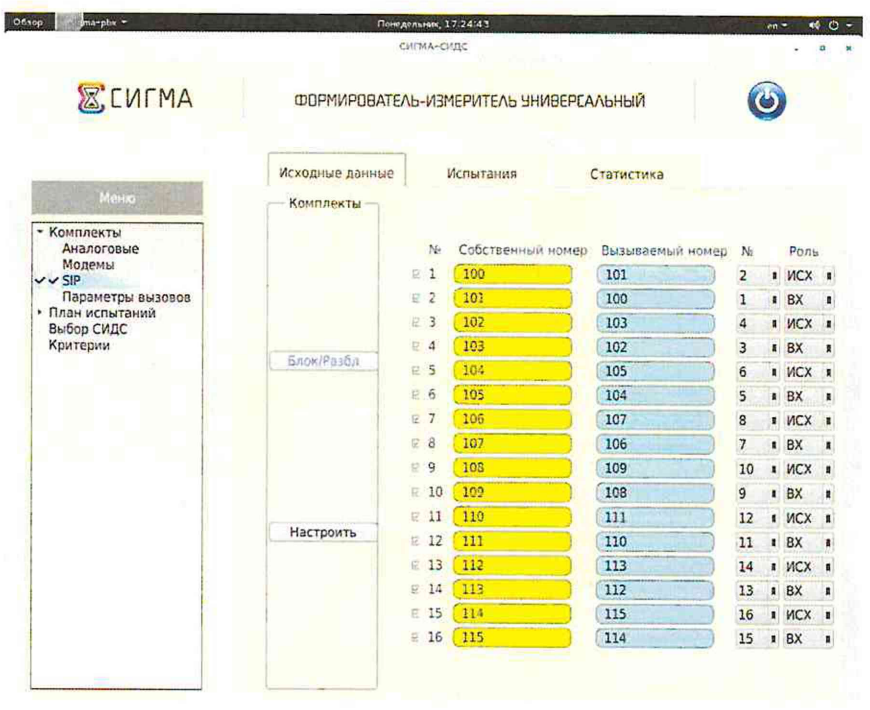

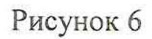

- перейти во вкладку «Настроить» и для каждого комплекта ввести Имя пользователя (Логин), Пароль и IP Адрес сервера (Рисунок 7);

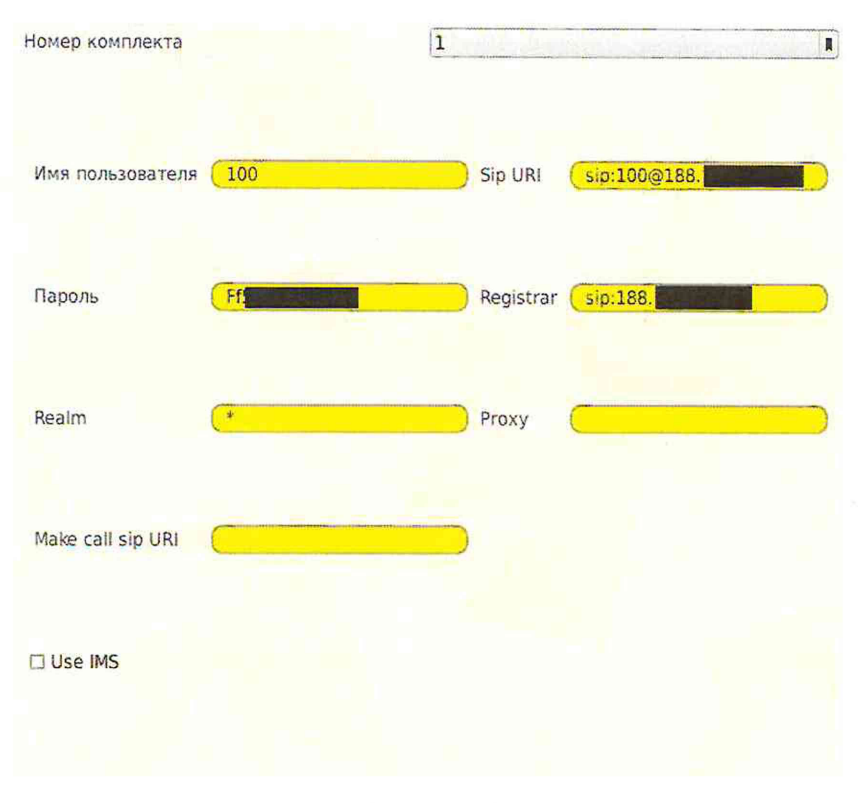

Рисунок 7

- щелкнуть вкладку План испытаний (Рисунок 8) и в диалоговое окно Выбор этапа 1 ввести длительность телефонного соединения и количество соединений на этапе. Для опробования создается один этап, а для поверки - 3 этапа в соответствии с таблицей 4. При необходимости можно сделать дополнительные настройки: Старт со сдвигом и изменить время между сессиями.

#### Таблица 4

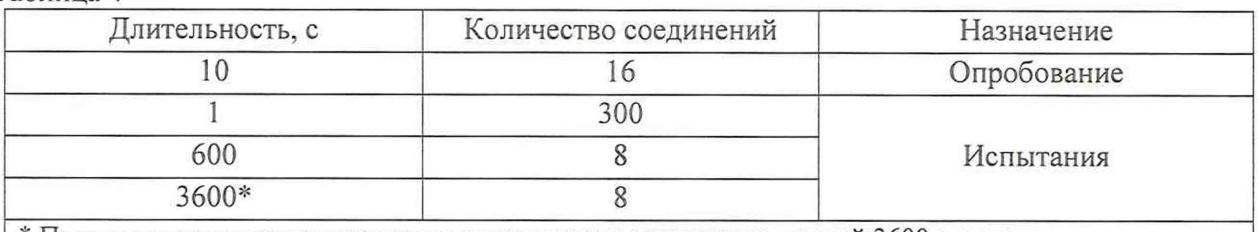

\* При невозможности установления длительности соединения, равной 3600 с, установить максимально возможную длительность, указанную оператором связи

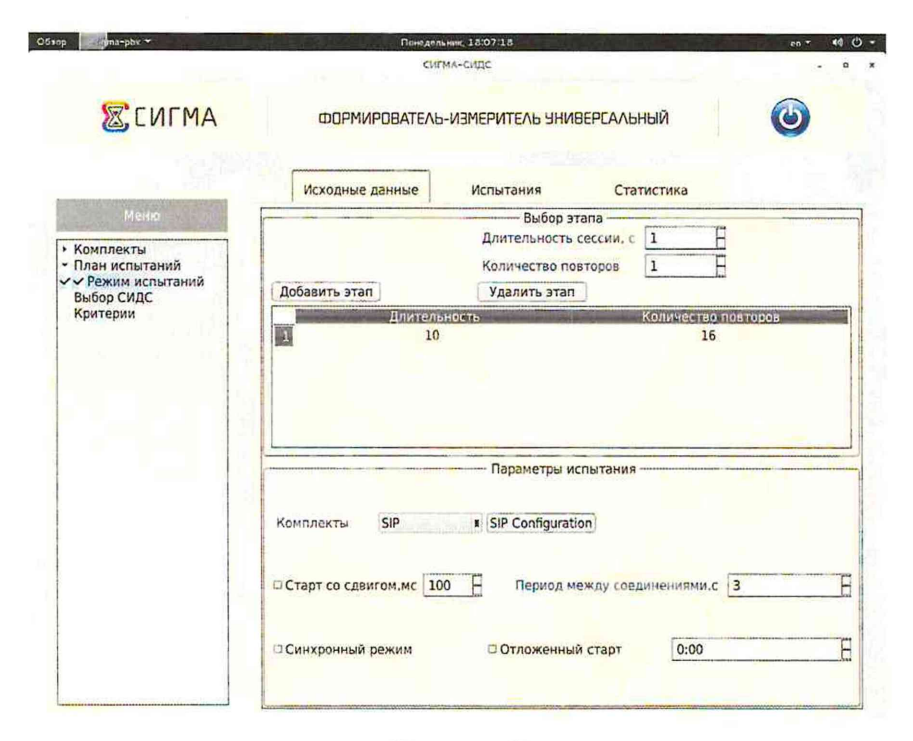

Рисунок 8

- перейти во вкладку «Испытания» и сохранить исходные данные, щелкнув по кнопке «Сохранить».

Настройка для опробования готова к запуску.

- Для старта испытаний необходимо нажать на кнопку «Старт», прибор автоматически выполнит программу опробования;
- После выполнения программы необходимо запросить у оператора учетный файл и скопировать его с уникальным именем испытания в папку sigma\_ip/SIDS прибора СИГМА;

Далее необходимо выполнить конвертацию учетного файла (см. Приложение В) и Перейти выполнить расчет испытания.  $\overline{B}$ меню «Статистика/Выбор испытания/Конвертация» и выбрать или создать конвертор в соответствии с руководством по эксплуатации прибора СВТН.466961.001РЭ, для автоматического расчета результатов опробования. В разделе «Конвертация» нажать кнопку «Выбрать» и загрузить учетный файл, полученный от оператора (Рисунок 9), после чего начать процесс конвертации.

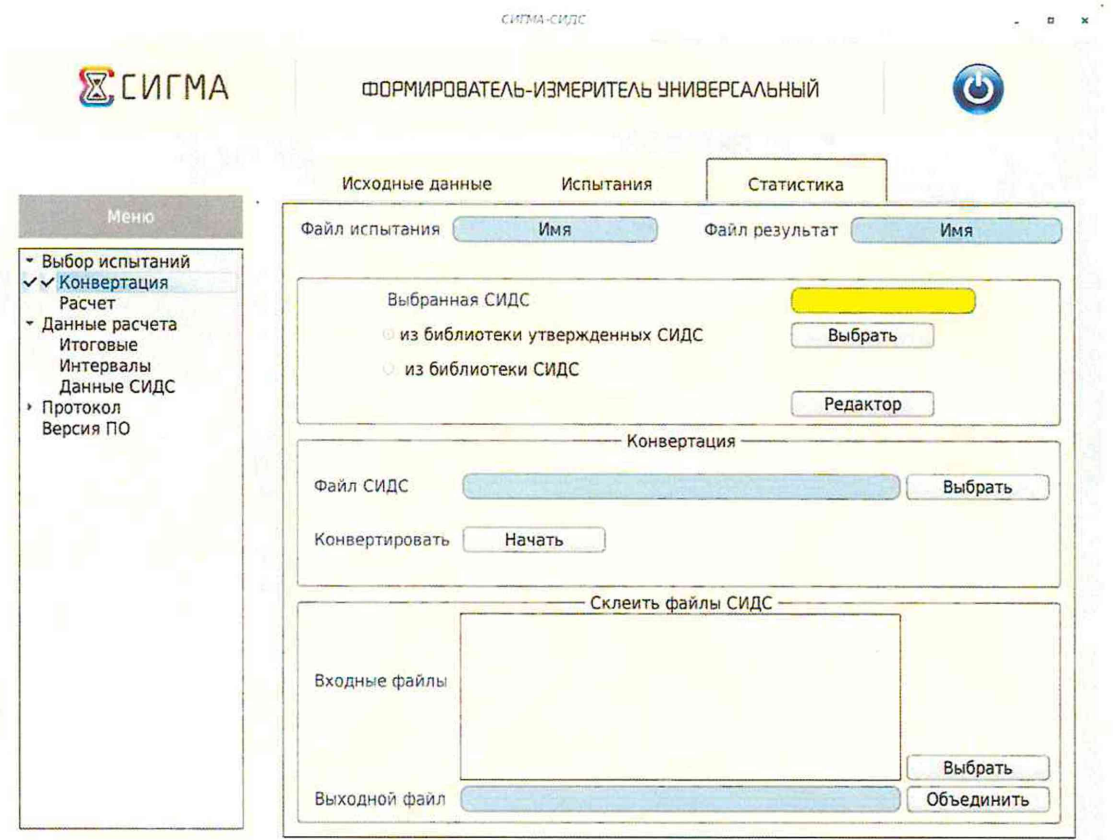

Рисунок 9

Перейти в меню «Статистика/Выбор испытания/Расчет» (Рисунок 10), в полях «Файл испытания» и «Файл результат» соответственно осуществить выбор учетного файла СИГМА и СИДС, после чего выполнить расчет испытания.

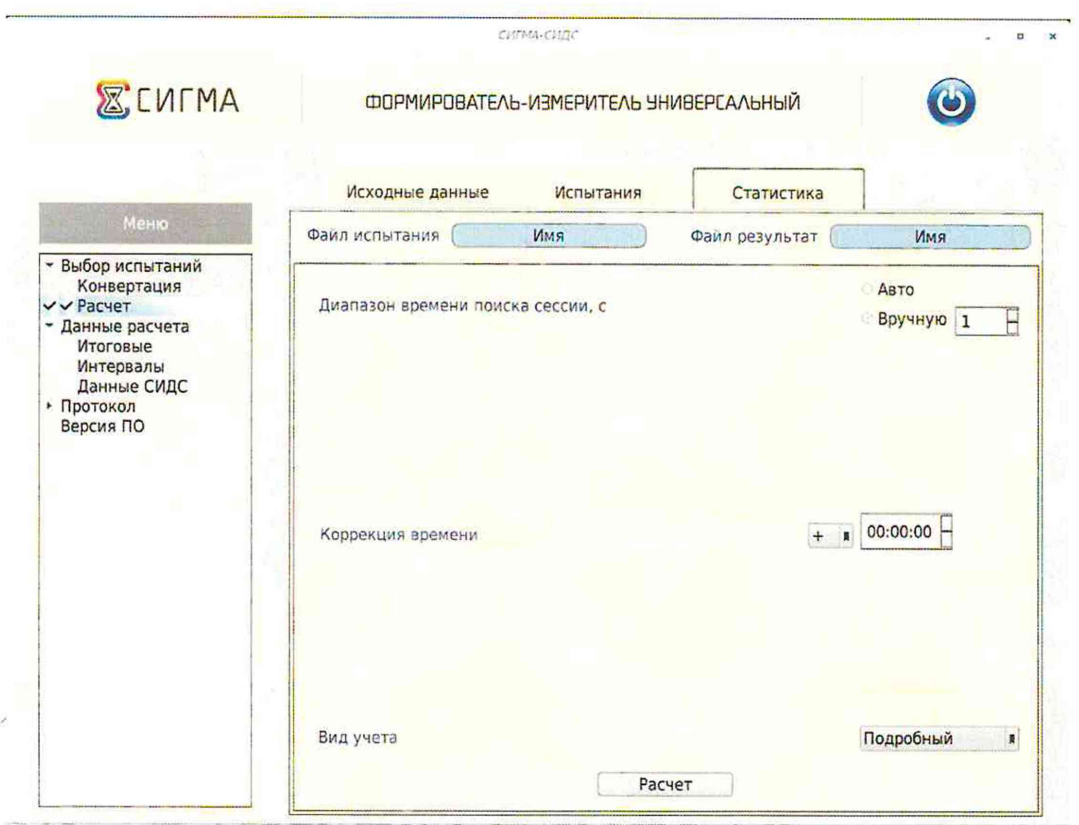

Рисунок 10

Перейти в меню «Статистика/Данные расчета/Итоговые» (Рисунок 11), затем в меню «Статистика/Данные расчета/Интервапы» (Рисунок 12).

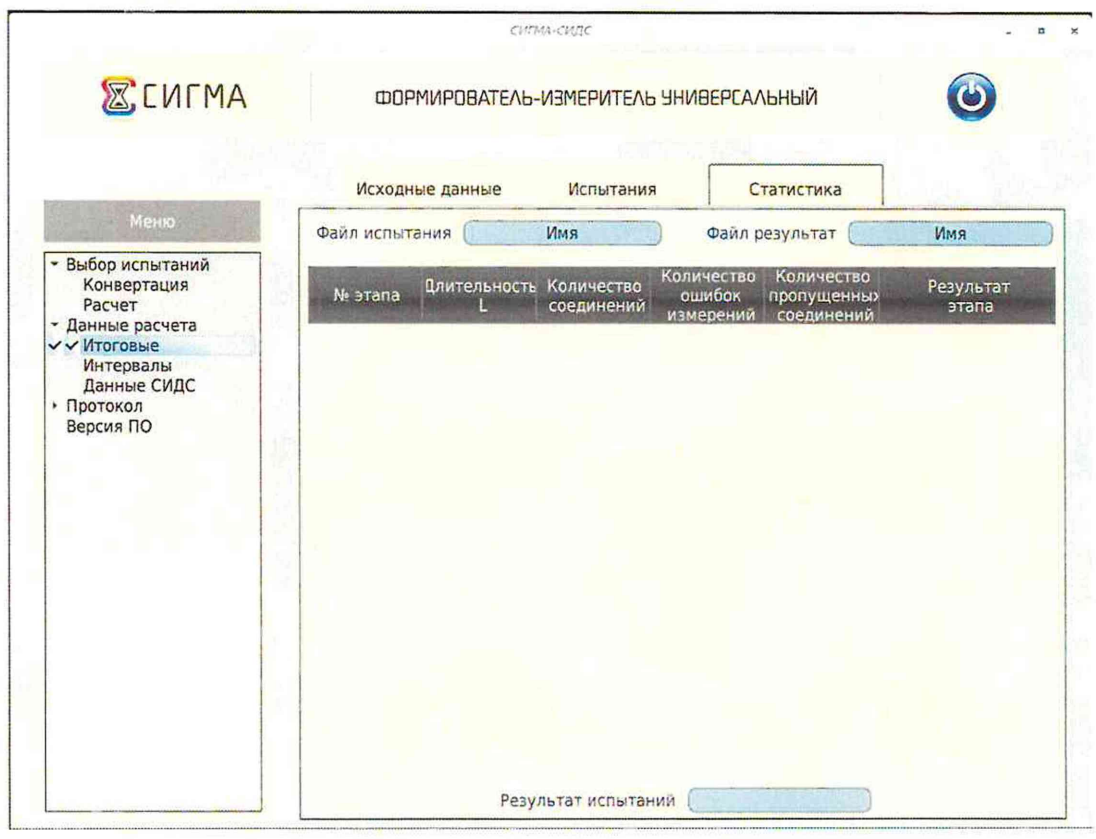

Рисунок 1 1

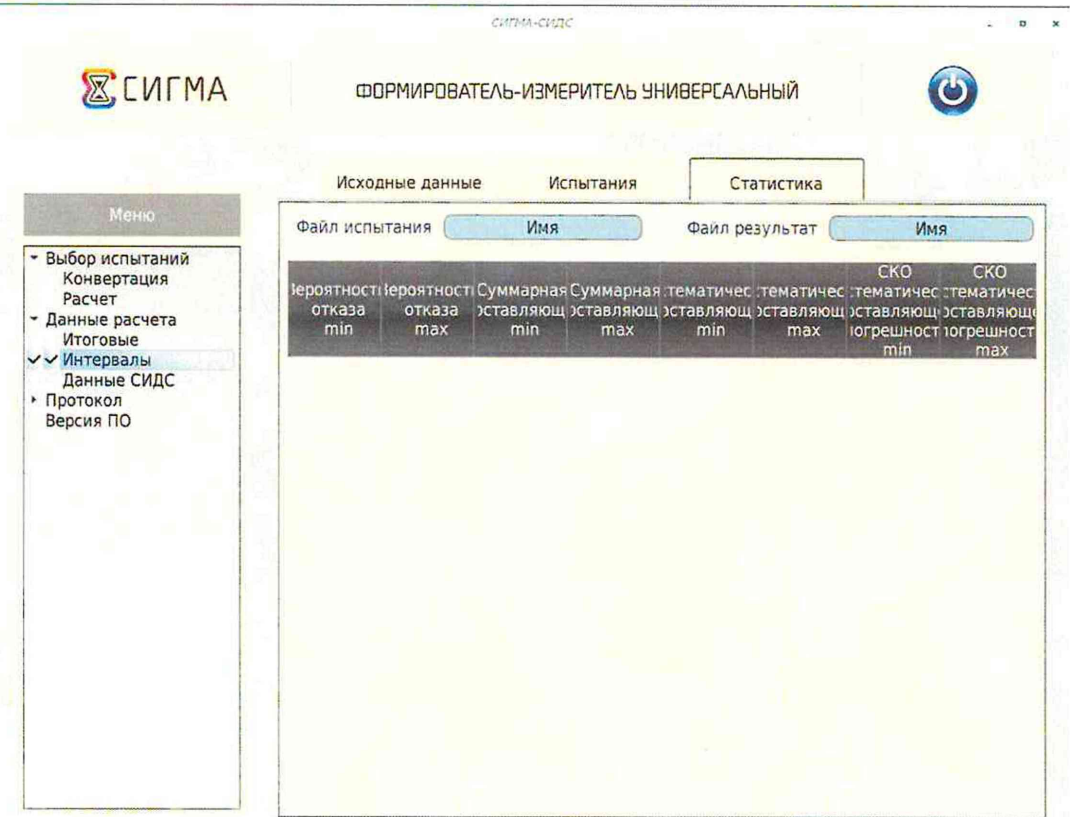

#### Рисунок 12

- Оценить результаты опробования (успешно, неуспешно):

а) при успешном результате опробования (погрешность СИДС для каждого соединения не превышает ±1 с, конвертация учетного файла успешна) испытания продолжаются;

б) при неуспешном результате (погрешность СИДС хотя бы для одного соединения превышает ±1 с, или конвертация учетного файла неуспешна), испытания прекращаются до устранения неисправности.

#### 10 Определение метрологических характеристик

10.1 Поверку СИДС проводят на репрезентативных выборках комплексным (сквозным) методом, суть которого заключается в многократной подаче на вход испытываемого оборудования сигнала эталонной длительности телефонного соединения, а по средствам отображения информации (дисплей или учетные файлы) определяют длительности каждого соединения, измеренные СИДС, с дальнейшей обработкой и оценкой метрологических характеристик (МХ).

10.2 Для СИДС нормируются следующие МХ:

- пределы допускаемой абсолютной погрешности измерения длительности телефонных соединений в диапазоне от 1 до 3600 с, с  $\pm 1$ :
- вероятность неправильного представления исходных данных для тарификации, не более  $0,0001.$
- 10.3 В процессе поверки для СИДС определяются:
	- систематическая составляющая погрешности;
	- СКО (среднеквадратическое отклонение) для суммарной, систематической и случайной составляющих погрешности;
	- 95%-ный доверительный интервал систематической составляющей погрешности и СКО систематической составляющей погрешности.

10.4 Определение метрологических характеристик производят по схеме в соответствии с рисунком 2.

Для определения МХ создается 3 этапа (Рисунок 13) в соответствии с содержимым таблицы 4, аналогично пункту 9.2.

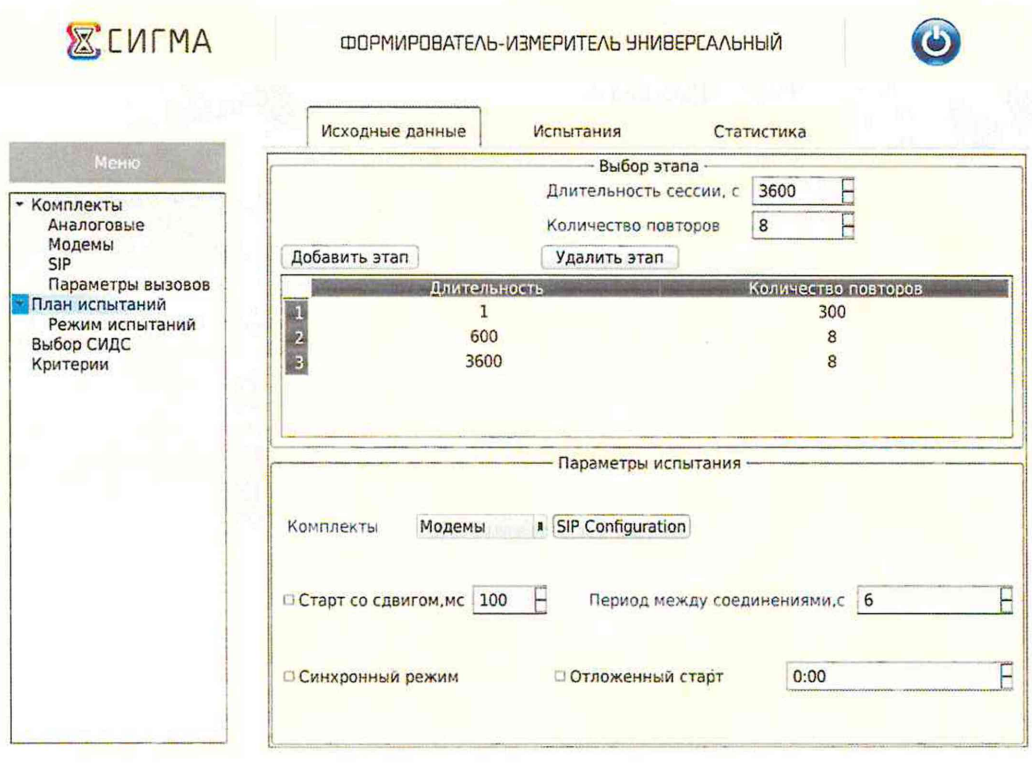

Рисунок 13

Процедуру испытаний прибор Сигма выполняет автоматически - формирует необходимое количество телефонных соединений различной длительности одновременно по восьми каналам.

# <span id="page-18-0"></span>11 Подтверждение соответствия средства измерений метрологическим требованиям

11.1 Обработка результатов измерений и определение MX (раздел 10) производится полностью автоматически в приборе СИГМА по соответствующей программе.

11.2 Результаты поверки СИДС считаются положительными, если для всех соединений погрешность измерения длительности телефонных соединений не превышает предельное значение и отсутствуют потери вызовов из-за неправильного определения номера автоабонента или автоответчика.

11.3 Результаты поверки СИДС считаются отрицательными, если хотя бы для одного соединения погрешность измерения длительности телефонных соединений превышает предельное значение и имеется потеря вызовов из-за неправильного определения номера автоабонента или автоответчика.

11.4 При отрицательных результатах поверки СИДС после устранения причин проводится повторная поверка в объеме первичной поверки.

11.5 СИДС AMT-NSwitch не применяется в качестве эталона.

# <span id="page-18-1"></span>12 Оформление результатов поверки

12.1 Результаты поверки заносят в протокол. Форма протокола произвольная, рекомендуемая форма записи таблицы результатов приведена в Приложении Б. После выполнения расчета средствами ПО СИГМА поверителем может быть сформирован протокол, содержащий результаты поверки.

12.2 Сведения о результатах поверки должны быть переданы в Федеральный информационный фонд по обеспечению единства измерений в соответствии с порядком, установленным действующим законодательством.

12.3 В случае положительных результатов поверки по заявлению владельца средства измерений или лица, представившего его на поверку, выдается свидетельство о поверке, оформленное по установленной форме.

12.4 В случае отрицательных результатов поверки (не подтверждено соответствие средств измерений метрологическим требованиям) выдается извещение о непригодности к применению средства измерений по форме, установленной в соответствии с действующим законодательством.

12.5 Конструкция оборудования с измерительными функциями, реализованного на программно-аппаратном комплексе AMT-NSwitch, в состав которого входит СИ, не обеспечивает возможность нанесения знака поверки. Знак поверки наносится на свидетельство о поверке в виде наклейки, оттиска поверительного клейма или иным способом изготовленного условного изображения (в случае наличия заявления о выдачи свидетельства владельца СИ или лица, представившего их на поверку оформления свидетельства).

#### Приложение А

#### (справочное)

Характеристики прибора СИГМА

Математический аппарат обработки результатов испытаний

А.1 Формирователь - измеритель соединений универсальный СИГМА. Обшие сведения.

Формирователь - измеритель соединений универсальный СИГМА предназначен для измерений на сетях связи длительности соединения (сеанса связи) и количества (объема) переданной и (или) принятой информации.

Формирователь - измеритель соединений универсальный СИГМА, далее прибор, представляет собой программно-аппаратную систему, состоящую из блока формирователяизмерителя со встроенным управляющим компьютером и пакета специального программного обеспечения СИГМА, версия 2.0, функционирующего в среде Linux.

Прибор может подключаться к поверяемым объектам по аналоговым абонентским линиям или с использованием технологий: Ethernet, GSM, UMTS, LTE.

В процессе работы прибор обеспечивает выполнение функций:

переноса единиц объемов цифровой информации от государственного первичного эталона;

формирования временных интервалов;

измерения временных интервалов;

измерения объемов информации;

статистическая обработка многократных измерений объемов информации и временных интервалов.

Конструктивно оборудование выполнено в виде приборного контейнера, содержащего рабочие ТЭЗы.

Основные МХ:

пределы допускаемой абсолютной погрешности формирования длительности IP соединений в диапазоне от 1 до 3600 с, с  $+0.25:$ пределы допускаемой абсолютной погрешности измерения длительности IP соединений в диапазоне от 1 до 3600 с, с  $±0.25$ ; погрешность переноса эталонных единиц количества (объемов) информации в диапазоне от 1 байта до 1 Гбайт, байт  $0:$ погрешность измерения количества (объемов) информации, принимаемой в IP соединении, в диапазоне от 1 байта до 1 Гбайт, байт  $\pm 1$ ; пределы допускаемой абсолютной погрешности формирования длительности IP соединений в  $\pm 0.25$ ; диапазоне от 1 до 3600 с, с

пределы допускаемой абсолютной погрешности измерения длительности IP соединений в диапазоне от 1 до 3600 с, с  $\pm 0.25$ ; погрешность переноса эталонных единиц количества (объемов) информации в диапазоне от 1 байта до 1 Гбайт, байт 0; погрешность измерения количества (объемов) информации, принимаемой в IP соединении, в диапазоне от 1 байта до 1 Гбайт, байт  $\pm 1$ .

#### А.2 Математический аппарат обработки результатов испытаний

#### А.2.1 Модель испытаний

Объектом испытаний являются СИ, которые измеряют объем проходящей через них информации, либо длительность осуществляемых соединений или сеансов связи соответственно.

Схема испытания состоит из последовательно осуществляемых опытов, в каждом из которых испытуемое устройство проводит измерение заведомо известного (эталонного) значения длительности или объема информации.

Результатом каждого опыта, то есть наблюдаемым событием, будет погрешность измерения, то есть разность между измеренным и подаваемым на вход эталонным значениями.

Результат считается успешным, если погрешность измерения меньше или равна заданному предельно допустимому значению и неуспешным - в противном случае.

Неуспешным, также, считается измерение, незафиксированное испытуемым устройством.

Обозначим вероятность успешного результата каждого измерения - р, тогда вероятность неуспешного результата  $q = 1 - p$ , где р - вероятность появления успешного события, а  $q$ вероятность появления неуспешного события (отказа).

Так как все измерения проводятся в одинаковых условиях - то эти вероятности (р и q) независимы и одинаковы для каждого опыта. Тогда, число успешных результатов S из п проводимых опытов - является случайной величиной, распределенной по биномиальному закону.

$$
P(S < s) = \sum_{k=0}^{s} {k \choose n} p^k (1-p)^{n-k}, \tag{1}
$$

где P(S < s) — вероятность того, что число успешных результатов не превысит величины s, k - текущее значение величины S.

#### А.2.2 Критерии завершения испытаний

В ходе проведения испытаний требуется проверить, что оцениваемое значение *q* < Р0 при выбранном значении доверительной вероятности  $P_{\text{pos}}$ .  $P_0$  - это предельно допустимая вероятность измерений с погрешностью больше заданной.

Bepoятность P(S<s) можно рассматривать, как вероятность попадания оцениваемой величины  $\overline{q}$  в заданный интервал [0, q], то есть должно выполняться соотношение  $P(S \le s) = P_{\text{max}}$ . или исходя из (1):

$$
\sum_{k=0}^{s} {k \choose n} (1 - P_0)^k P_0^{n-k} \ge P_{\text{AOB}} \tag{2}
$$

Из соотношения (2) находим s. Фактически это означает, что при вероятности отказа (ошибки измерения), равной Р<sub>0</sub>, с вероятностью Р<sub>дов</sub> будут успешными не более s измерений.

Иначе говоря, если в серии из n испытаний число отказов составит не более, чем y = (n - s), то можно утверждать, вероятность неправильной работы контролируемой системы измерений - меньше предельно - допустимой. Обозначим это значение ун.

Аналогично, из соотношения (3), можно определить значение s и, соответственно, y = (n - s), при котором вероятность неправильной работы контролируемой системы измерений окажется больше предельно - допустимой. Обозначим его ув.

$$
\sum_{k=0}^{s} {k \choose n} P_0^{k} (1 - P_0)^{n-k} \ge P_{\text{ROB}} \tag{3}
$$

Таким образом, в процессе проведения испытаний, в соответствующие моменты времени, проводится анализ зафиксированного количества ошибок (отказов) у на соответствие границам у<sub>н</sub> и у<sub>в</sub>, определенным, в соответствие с (2) и (3) Примеры расчета при разных значениях допустимой вероятности отказа (ошибки измерения) приведены в таблицах A1 и A2.

Если у < ун, то испытания закончены, результат УСПЕШНО;

Если у > у<sub>в</sub>, то испытания закончены, результат НЕУСПЕШНО;

Если  $y_{H}$  <  $y$  <  $y_{B}$ , то испытания следует продолжать, ДАННЫХ НЕДОСТАТОЧНО.

#### А.2.3 Точечные и интервальные оценки погрешности

Пусть А - измеряемая величина, тогда оцениваемую нами погрешность обозначим х<sub>і</sub>.

Погрешность измерений - случайная величина, значения этой величины можно вычислить для каждого измерения, как разность между значением, измеренным контролируемым оборудованием И эталонным значением формируемым прибором  $x_i = A$ изм<sub>і</sub> — Аэт<sub>і</sub>.

Таким образом, имеем набор значений погрешности измерений от х<sub>1</sub> до х<sub>п</sub>.

Погрешность измерений является случайной величиной. На практике, полагают, что эта случайная величина имеет нормальное распределение. Это обусловлено тем, что погрешности измерений складываются из большого числа небольших возмущений, ни одно из которых не является преобладающим. Согласно же центральной предельной теореме сумма бесконечно большого числа взаимно независимых бесконечно малых случайных величин с любыми распределениями имеет нормальное распределение.

Реально, даже воздействие ограниченного числа возмущений, приводит к нормальному распределению результатов измерений и их погрешностей.

#### А.2.4 Систематическая составляющая погрешности

<span id="page-23-0"></span>При многократных измерениях эффективной оценкой математического ожидания для группы из n наблюдений является среднее арифметическое  $\bar{x}$ :

$$
\overline{x} = \frac{1}{n} \sum_{i=1}^{n} x_i \tag{4}
$$

Формула (4) - определяет систематическую составляющую погрешности.

А.2.5 Среднеквадратическое отклонение СКО систематической погрешности

Оценка дисперсии будет выражаться:

$$
\widetilde{D} = \frac{1}{(n-1)} \sum_{i=1}^{n} (x_i - \overline{x})^2
$$
 (5)

Тогда среднеквадратическое отклонение от этого среднего о определяется, как квадратный корень из выражения (5):

$$
\sigma = \sqrt{\frac{1}{n(n-1)}} \sum_{i=1}^{n} (x_i - \overline{x})^2
$$
 (6)

А.2.6 Доверительный интервал систематической составляющей погрешности 95% - ный доверительный интервал для оцениваемой погрешности задается как:

$$
x = x \pm 1,96 \sigma \tag{7}
$$

#### А.2.7 Доверительный интервал для дисперсии

Величина  $\tilde{D}$  – представляет сумму случайных величин и в нашем случае можно утверждать, что величина  $\widetilde{D}$  распределена по нормальному закону.

Тогла:

$$
D[\widetilde{D}] = \frac{2}{n-1}\widetilde{D}^2,\tag{8}
$$

а среднеквадратическое отклонение  $\sigma_{\tilde{D}}$  будет равно:

$$
\sigma_{\overline{D}} = \sqrt{\frac{2}{n-1}\widetilde{D}^2} \tag{9}
$$

95% - ный доверительный интервал для дисперсии D будет определяться:

 $D = \widetilde{D} \mp 1.96 \sigma_{\widetilde{D}}$  $(10)$ Таким образом, 95% - ный доверительный интервал для СКО систематической погрешности будет ограничен интервалом  $(\sqrt{\widetilde{D}}-1.96\,\sigma_{\widetilde{D}};\sqrt{\widetilde{D}}+1.96\,\sigma_{\widetilde{D}})$ .

#### А.2.8 Доверительный интервал суммарной погрешности

Доверительный интервал, в котором находится значение суммарной погрешности задается формулой:

ИЛИ

$$
\Delta t_{\min} < X_{\text{cym}} < \Delta t_{\max},\tag{11}
$$

$$
\Delta V_{\min} < X_{\text{cym}} < \Delta V_{\max.} \tag{12}
$$

Min и max - это минимальное и максимальное значения погрешности измерения длительности сессии или объема переданного файла, в зависимости от вида испытаний.

# А.2.9 Оценка вероятности неправильной работы контролируемого оборудования

Оценка вероятности неправильной работы контролируемого оборудования производится исходя из зафиксированных на конец испытаний значений n (общее число проводимых опытов) и у (количество отказов) по формулам (2) и (3).

Вероятность отказа Р<sub>отк</sub> будет принадлежать диапазону:

$$
P_{\rm H} < P_{\rm OTK} < P_{\rm B} \,,\tag{13}
$$

где Р<sub>н</sub> и Р<sub>в</sub> соответственно нижняя и верхняя границы вероятности отказа.

Эти границы, в свою очередь, могут быть найдены из уравнений (14) и (15) при внесении в них соответствующих значений n и у и  $P_{\text{pos}} = 0.95$ .

$$
\sum_{k=0}^{y} {k \choose n} (1 - P_{\rm H})^k P_{\rm H}^{n-k} = P_{\rm AOB};
$$
\n
$$
\sum_{k=0}^{y} {k \choose n} P_{\rm B}^{k} (1 - P_{\rm B})^{n-k} = P_{\rm AOB}. \tag{15}
$$

В таблицах А1 и А2 представлены число необходимых испытаний для вероятности ошибок  $P0 = 0.01$  и  $P0 = 0.0001$ .

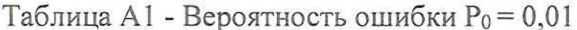

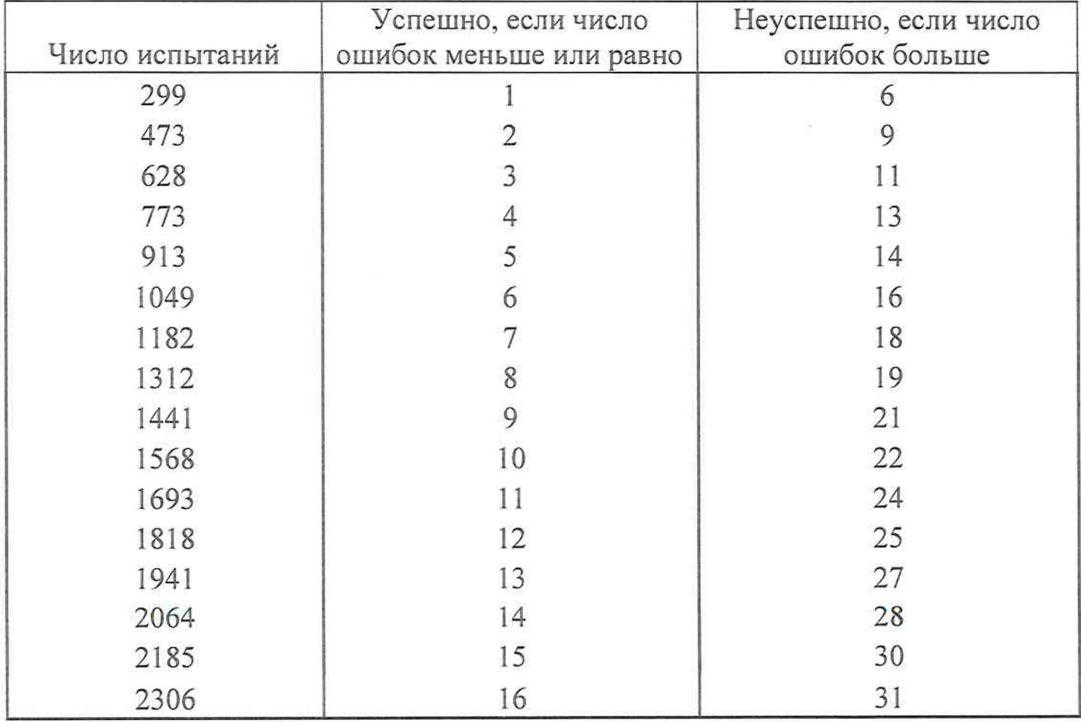

| Число испытаний | Успешно, если число<br>ошибок меньше или равно | Неуспешно, если число<br>ошибок больше |  |
|-----------------|------------------------------------------------|----------------------------------------|--|
| 29956           |                                                | 6                                      |  |
| 47437           |                                                | 9                                      |  |
| 62956           |                                                | 11                                     |  |
| 77535           |                                                | 13                                     |  |
| 91533           | 5                                              | 14                                     |  |
| 105128          | 6                                              | 16                                     |  |
| 118422          |                                                | 18                                     |  |
| 131479          | 8                                              | 19                                     |  |
| 144344          | 9                                              | 21                                     |  |
| 157049          | 10                                             | 22                                     |  |
| 169619          | 11                                             | 24                                     |  |
| 182072          | 12                                             | 25                                     |  |
| 194422          | 13                                             | 27                                     |  |
| 206682          | 14                                             | 28                                     |  |
| 218861          | 15                                             | 30                                     |  |
| 230968          | 16                                             | 31                                     |  |

Таблица А2 - Вероятность ошибки  $P_0 = 0,0001$ 

# Приложение Б

(справочное)

# Таблицы результатов поверки

# Таблица Б1 - Итоговые результаты

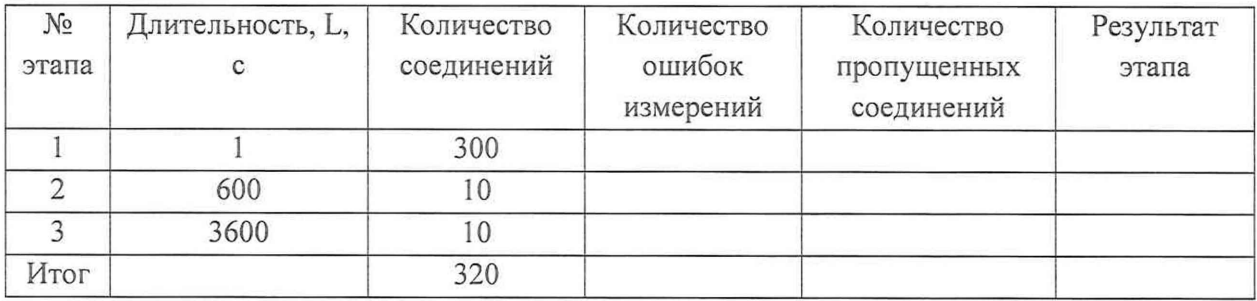

Таблица Б2 - Доверительные интервалы

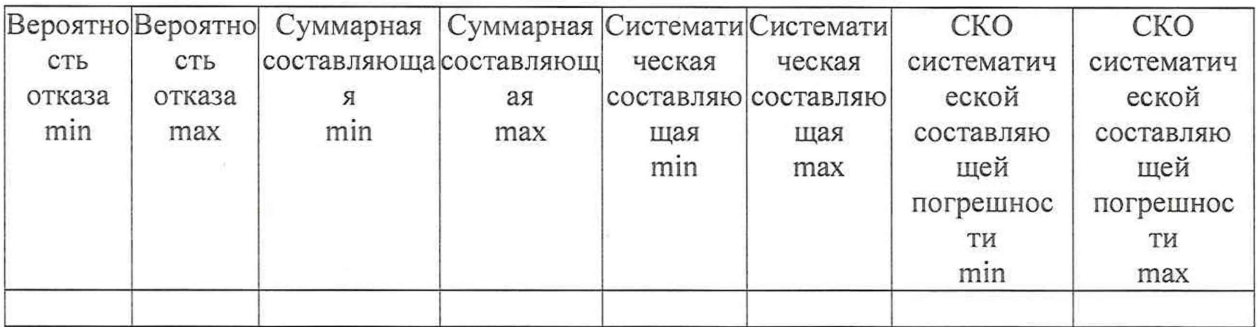

# Приложение В

## (справочное)

Наименование шаблона конвертора - 2022-06-29 AMT-NSwitch SIGMA-conv.cfg

Для того чтобы файл подробного учета, полученный от системы измерений, был корректно импортирован программным обеспечением прибора СИГМА необходимо определить и описать его структуру.

Данные подробного учета, полученный от СИДС AMT-NSwitch, представляют собой набор небольших текстовых файлов, имеющих формат csv. Поэтому перед началом обработки эти файлы следует объединить в один, также имеющий формат csv. Это можно произвести обеспечения средствами программного прибора СИГМА Статистика/Выбор Испытаний/Конвертация/Склеить файлы СИДС или командой сору в командной строке.

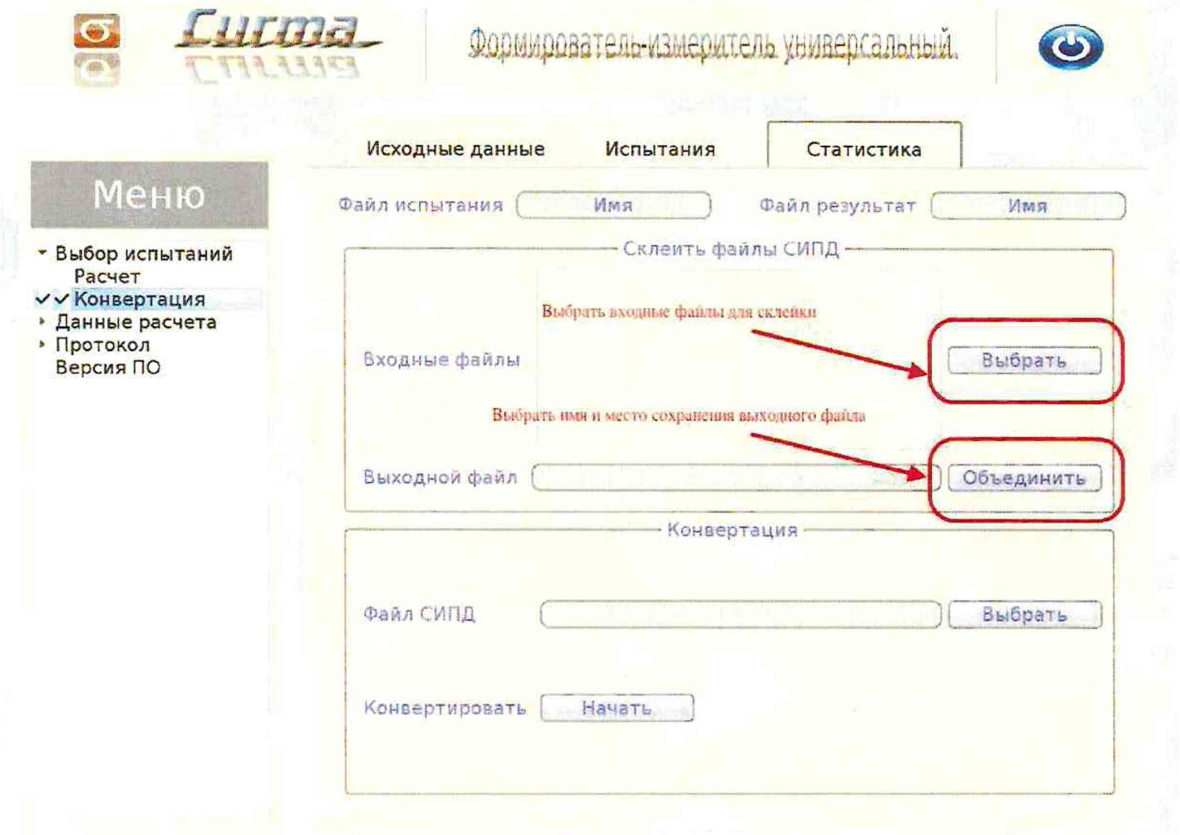

# Рисунок В.1

Поскольку полученный файл содержит записи по каждому соединению, как для вызывающего, так и для вызываемого абонентов следует провести фильтрацию, оставив только те записи по каждому соединению, где в столбце Direction указано направление Originating.

Это осуществляется встроенными средствами программы Exel, применяя аппарат текстовых фильтров к столбцу Direction.

Для обеспечения в последующем правильного отображения данных, в столбцах StartTime и столбце, с номером 156 (счет от нуля), содержащим данные о продолжительности соединений следует заменить символ "точка" на символ "запятая". Кроме того, каждую ячейку столбца, содержащего данные о продолжительности соединений, следует умножить на 1000, чтобы представить хранящиеся данные в формате миллисекунд.

После проведения вышеописанных преобразований полученный результат следует сохранить в формате csv, сформировав таким образом результирующий файл, который имеет текстовый формат с разделителями полей, где в качестве символа разделителя по подзаписям используется символ "запятая", а каждая строка заканчивается символом "перевода каретки".

Это означает, что подзаписи располагаются в строке со строго определенным смещением по подзаписям от начала записи (начала строки). Таким образом, для идентификации соответствующей подзаписи используется значение, соответствующее десятичному числу разделителей, отделяющих искомую подзапись от начала строки, причем счет начинается с нуля.

Программное обеспечение прибора СИГМА импортирует четыре подзаписи из каждой строки файла учета:

- Номер вызывающего абонента содержится в подзаписи, со смещением 3;
- Номер вызываемого абонента содержится в подзаписи, со смещением 8;
- Дата и время начала соединения содержатся в подзаписи, со смещением 9, в формате: ГОД, МЕС, ДЕН, ЧАС, МИН, СЕК, МСЕК;
- Продолжительность соединения, в секундах подзаписи, со смещением 156. Фрагмент файла учета представлен на рисунке В.2.

|                                                                                                    |                                                                                                    | <b>Core's</b><br><b>Chains</b>          | <b><i><u>Macanon May</u></i></b>                                                                                       | <b>Young La Sound</b>                             |
|----------------------------------------------------------------------------------------------------|----------------------------------------------------------------------------------------------------|-----------------------------------------|----------------------------------------------------------------------------------------------------|---------------------------------------------------|
| <b>Britannia</b><br><b>Renaissa Inserious</b><br><b>Anti-wall</b>                                                                                                    | Electron<br><b><i><u><u>Sideweardsboot</u></u></i></b>                                                              | <b>AMMAD CULL</b><br><b>Alders Tore</b> | <b>The aux commencements</b>                                                                                           | Whitehry Clark - Alton<br><b>Basi</b><br>Crosseus |
| ×<br>+ 22 + 22 エ 甲 公開<br>Califor                                                                                                    | $25 -$<br>El Digitologiana teatro                                                                                   | F.<br>Ofusik                            |                                                                                                    | Class 7.<br>(a)                                   |
| <b>Billingtown</b><br>K                                                                                                    | Offices www.homestering.com                                                                                         | 27. og 36<br>材料<br><b>Vene away</b>     | <b>Coloratedioners Central</b><br>Screening Taxours, Singaca Machinetti, Flatvigan                                     | 187<br>12.41                                      |
|                                                                                                    |                                                                                                    | <b>Brance</b> highways                  | <b>LEE Wallmark</b><br><b>Window</b>                                                                                   |                                                   |
| 'Lined's<br>To diego companies a                                                                                                    | <b>Tellibs/Hildridge</b>                                                                                            | Maturities                              | Desire<br>$1$ Harrison                                                                                                 |                                                   |
| $44.49 - 16$                                                                                                    |                                                                                                    |                                         |                                                                                                    |                                                   |
| 5035                                                                                                    |                                                                                                    |                                         |                                                                                                    |                                                   |
|                                                                                                    |                                                                                                    |                                         |                                                                                                    | FC<br>$\mathfrak{r}$<br>FA<br>FB                  |
| 0000000323900705684127120120429150804.0550+630000                                                                                                    | Lind Normal 33001 74559991111 Ong-sating 33001 Public 15002 20120429150804.366 0+030000 Van. 202205201520834.412 2  |                                         |                                                                                                    | 10062                                             |
| 6 000000133400955588127330123529155904.3540+030003                                                                                                    |                                                                                                    |                                         | Apol Normal 33005 74919991111 Ongmaning 33005 Fable 20060 20220619150604.366 0-030000 Ves 20220629150804.418 .         | 10057                                             |
| 2 00000032450060548A1271302204258804.3660-030000                                                                                                    | Liked Newmat \$3002 74559991111 Termination 33001 Public 33002 20220629150804.566 0+030000 Ves 20220629150804.412 2 |                                         |                                                                                                    | 10082                                             |
| 000001314200505654137330330620150834.3650+010000                                                                                                    |                                                                                                    |                                         | habad figures/ \$3006 74959991111 Turrescating 33005 Public 33006 20220629150804.366 0-030000 Yas 20220629150804.418 . | 10057<br>10044                                    |
| 9 00000012430050568A127320220029150834.3450-630000                                                                                                    |                                                                                                    |                                         | hierd Newsal 35007-74054441211 Drivewable: 33007-Public 33008-20220302345-0-030000 Ves. 20220624150804.445-2           | 10040                                             |
| 15 COOMETIAANOSCARA12713633HL3915CR04.3850+G30K03                                                                                                    |                                                                                                    |                                         | hood Normal Siche 74959491111 Termination 13007 Public 31008 2022150804.345 84630000 Yes 20230629150834.445 (          | 10060                                             |
| 11 0000001345005056RA127320220629150817.1290-030000                                                                                                    |                                                                                                    |                                         | kakod Newmal 33007 74954991111 Determating TBR01 Public 33004 707 00429150817.529 0+030000 Yes 20220629150817.529 2    | 10051                                             |
| 12 000090324588505464137190230526150917.1290-030000                                                                                                    |                                                                                                    |                                         | head Normal 23004 7491605111 Terminating 23003 Public 30004 20210620173283 D-030000 Vas 20220625150817.378 L           | 10045                                             |
| 13 00000032470000348A127330330829150817.3740-020000                                                                                                    |                                                                                                    |                                         | John Normal 13005 74559991111 Ontmosfine 13005 Public 13006 2010029150817.374 0-010008 Vet 20120439110817.443 1        | 10015                                             |
| 14 0000003245000005654127320720629150817.1740-030000                                                                                                    |                                                                                                    |                                         | Wind Narmal 13000 74958991111 Terminating 13005 Public 33006 20220638155887.374 0-030000 Ves 20220829150817.442 (      | 10043                                             |
| 15 0000001248001024801137330120025150817.3860+010000                                                                                                    |                                                                                                    |                                         | Lioi Nammal 21001 21859991111 Ongmunine 23001 Fabile 33002 20120829150817.086 0-050000 Yes 20220629150617.446 .        | 10041                                             |
| 16 0x00x0325/00050548A1271222220130150217.2800+030000                                                                                                    |                                                                                                    |                                         | Likel Nammal 13:02 74953991111 Tyrminating 23001 Public 15:03 2022043915:0817.3/8 0-030000 Yas 20220629150817.448 1    | 10035                                             |
| 17 00000032510050568A127330320829150817.4040-630000                                                                                                    |                                                                                                    |                                         | Lind Normal 21007 7491991111 Depresing 21007 Public 10006 2072022110817-404 P-030000 Yas 20220629150817.480 .          | 10036                                             |
| 15 000000125300505444177320020429150817.40404030000                                                                                                    |                                                                                                    |                                         | blend Narmad 53008 74959991111 Terminating 53007 Public 33008 20220429154817.404 0-090000 Yes 30220623110817.465 2     | tocce                                             |
| 19 000000112530000568A127325J1062f15083th243d+050600                                                                                                    | habed Normal 20001 74559991111 Ong-nating 33003 Fabis 20004 70120629130820332 0-000000 Yen 202206291508203.AUT      |                                         |                                                                                                    | 10005                                             |
| 20 00000032540050558A127320230A25150830.3420-030000                                                                                                    | heed Normal 20004 740509911111 Turndoating 33003 Public 33004 20220439150830.542 0-050000 Yes 20220629150810.409 1  |                                         |                                                                                                    | 10040                                             |
| 21 0000052555665254127136120629150810.4170-030000 has1 Normal 33005 74039991111 Censuring 35005 Public 10006 20220629150830417 0-010000 Yes 20120629150830.479 .       |                                                                                                    |                                         |                                                                                                    | 10046                                             |
| 22 00000012580050568A127520220629150830.4170-030000 hAud Novemb 33006 74359201111 ferminating \$3025 Public 33006 20220429150830.417 0-030000 Ves 20220629150830.475 4 |                                                                                                    |                                         |                                                                                                    | 10039                                             |
| 23 GOODNIS35700605464127130230629150216.4800+030000 1Audi Novmal 13007 74039091111 Ovgounne 23007 PubDr 31008 20220629150830.430 0-030000 Van 20210629150830.497 2     |                                                                                                    |                                         |                                                                                                    | 10033                                             |
| 24 00000012580052568A122320220629150810.43004030000 habit Nounai 35008 71059591111 Terminating 33007 Pablic 33008 20220625152820.430 D-030000 Teg 20220629158830.457   |                                                                                                    |                                         |                                                                                                    | 10040                                             |
| 25 000000325900005484127330210521150830.4380+030000 1.000 Novmal 23001 74059991111 Ong-naming 23001 PubRe 23002 2010529150030.434 0+030000 Yes 20120629150830.437 1    |                                                                                                    |                                         |                                                                                                    | 10040                                             |
| 26 000000010600005684122320100629150810.8240-030000 incid Normal S3002 7405991111 Terminating S3001 Public 35002 20120623150830.824 10-010000 Yes 20220629150830.897 \ |                                                                                                    |                                         |                                                                                                    | 50039                                             |
| 27 000000126100505684127330220621150841 1740+030000 Nikof Novmal S3003 74159991111 Olemating - 33003 Public 33004 20220623150841.374 0+030000 Yes 20220629150841434 2  |                                                                                                    |                                         |                                                                                                    |                                                   |
| <b>Barry</b>                                                                                                    |                                                                                                    |                                         |                                                                                                    |                                                   |
| 1.111                                                                                                    |                                                                                                    |                                         |                                                                                                    |                                                   |

Рисунок В.2. Пример записи в учетном файле

Первая строка приведенного файла интерпретируется ПО прибора СИГМА следующим образом:

абонент с номером 33001 инициировал телефонное соединение с абонентом 33002, дата и время начала которого зафиксирована в файле, как 29 июня 2022 г. 15 ч, 08 мин 04 с, а продолжительность соединения - 10061 миллисекунд (10,061 с).

Вызов конвертера осуществляется средствами ПО СИГМА, путем выбора его имени во вкладке: Исходные данные/Выбор СИДС.

При проведении расчета следует в окне ПО СИГМА: Статистика/Выбор Испытаний/Расчет/Коррекция времени установить сдвиг минус три часа, поскольку временные показатели, зафиксированные в файле, полученном от СИДС, отстают от Московского времени на три часовых пояса.

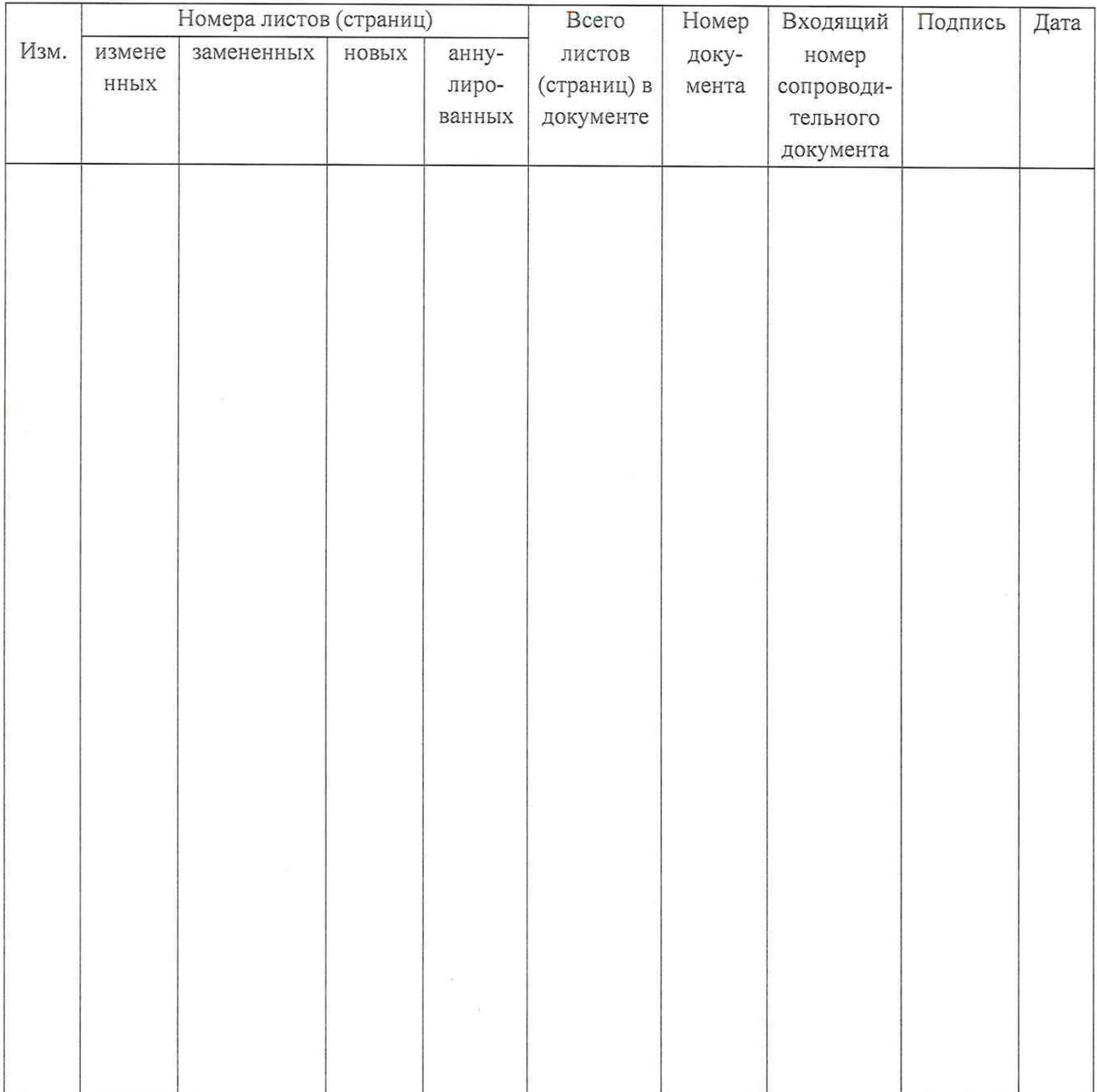

# Лист регистрации изменений